### Multi-threading, GCD, Async

#### Programování zařízení Apple (IZA)

Martin Hrubý, FIT VUT, 2023/24

# Úvod

Širší souvislosti:

Asynchronnost - program je událostně řízený (RunLoop), často se obracet přes RunLoop.

podobně v serverových aplikacích (služby).

- Zařízení má více CPU, rozložení zátěže. Škálovatelnost.
- UI/GUI a kritické části hlavní vlákno.
	- rezervovat hlavní vlákno pro UI plynulost UI aplikace.

#### Postup

Potřebujeme pochopit:

- existenci a život více vláken v aplikaci
- mapování kódu programu do vláken
- řízení vláken

#### Historie paralelizmu

- Task-switching (90tá léta, MS-DOS/Windows).
- Apple: kooperativní multi-tasking (McIntosh, 1984).
- Preemptivní multi-tasking. UNIX (fork, víceuživatelský běh).
- Vlákna (POSIX threads).
	- Sémantika řízení vláken.

K diskuzi:

- Procesy versus vlákna (najdi rozdíl).
- Paměťová režie procesů a vláken.
- Multi-tasking versus paralelizmus (najdi rozdíl).

## Paralelní programování

- Máme zařízení s potenciálně více CPU.
- Program je paralelizovatelný. Přínosy?
- Bezpečně a efektivně napsat paralelní program.
- Program (resp jeho paralelismus) je škálovatelný.

Jaké jsou problémy paralelních programů?

... k diskuzi :)

Dá se více-vláknovosti (a potenciálně pak paralelizaci) na iOS/SwiftUI vyhnout?

... k diskuzi :)

### Co je běh aplikace?

Jádro OS (iOS/macOS) vytváří a spravuje vlákna.

OS přiřazuje vláknům čas na CPU. App v pozadí/popředí.

Vlákno nelze zabít/přerušit. Jde mu nepřidělit další čas CPU.

- Vlákno vykonává kód. Až kód dokončí, řekne OS, že končí,
- musí se ukončit "z vlastní vůle a dobrovolně". Kooperativně.

```
void totoJeKodVlakna() {
    // az vyskocim z tela funkce, vlakno konci
}
...
auto _thr = std::thread(totoJeKodVlakna)
//
// _thr.join()
```
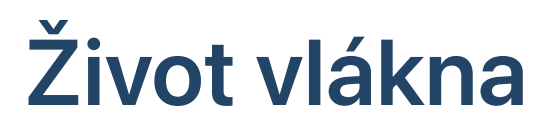

```
//
bool _mojeVlaknoRunning = true;
//
void totoJeKodVlakna() {
    // az vyskocim z tela funkce, vlakno konci
    while (\text{mojevlaknoRunning} == true) {
        // neco delej
    }
}
...
auto thr = std:thread(totoJekodVlakna)// Posilam pres data zpravu, at dobrovolne skonci
\_mojeVlaknoRunning = false;
```
# Život vlákna/operace/bloku/...

Budeme zkoumat možnosti řízení běhu nějaké paralelní aktivity.

Typicky však ve všech paralelizačních systémech:

- co nastartujeme, už musíme nechat doběhnout
- co dáme do fronty, už musí nastartovat

V tomto smyslu v aplikacích poběží spousta výpočtů, jejichž výsledek nebude nikoho zajímat :)

### Co je běh aplikace?

OS vytvoří aplikaci 1 MT a několik GT.

- Main Thread, Global Threads (podle počtu jader CPU)
- Tato vlákna "žijí v RunLoop" aplikace.

RunLoop:

výchozí kód pro všechna vlákna

Pozn.: správa paměti na iOS zařízeních (memoryWarning).

#### RunLoop

- Vstupní fronta událostí z OS (multi-touch, ...).
- Fronty práce (bloky) MainQueue, GlobalQueue, ...
- Systémové zdroje (GUI, časovače).
- Thread Pool (MainThread, další vlákna)

Naplánování bloku do fronty hlavního vlákna.

```
DispatchQueue.main.async {
    // něco udělej v hlavním vlákně
}
```
### Fronty GCD v RunLoop

Grand Central Dispatch (GCD). Knihovna v rámci Foundation.

- Fronty (sekvenční a paralelní) a vlákna "žijící v RunLoop".
- Významná fronta: MainQueue (je sekvenční).
- Důležité: rendering obrazovky UI se zahajuje v RunLoop (UIView: setNeedsDisplay()...).

Vlákno smí posílat zprávu pouze sobě. Co je vlákno v kontextu kódu.

```
Thread.isMainThread
Thread.sleep(...)
Thread.exit() // sám sebe...
```
#### UI a MainThread

Proč se má ovládat GUI pouze v MainThread. GUI je v aplikaci sdílený prostředek. Možnosti jsou:

- zamykat GUI při přístupu.
- dává vůbec smysl paralelní běh v GUI?
- ... nebo rozhodnout GUI pouze pro jedno vlákno.

Důsledky:

- MainThread se musí často obracet přes RunLoop.
- Ostatní vlákna do kódu GUI vůbec nesmí (kritická chyba).

### Vlákna v UIKit

```
class Obrazovka: UIViewController {
    //
    @IBOutlet var label: UILabel!
    //
    func aktualizujLabel(novyText: String) {
        // které vlákno tento kód vykonává
        label.text = novyText}
}
```
# Vlákna ve SwiftUI

```
// tady mohou byt ruzna vlakna
class Model: ObservableObject {
    @Published var textLejblu = "cosi kdesi"
    // je vubec KOREKTNI pripustit GT???
    func aktualizujLabel(novyText: String) {
        // které vlákno tento kód vykonává
        textLejblu = novyText
    }
}<br>//
struct Obrazovka: View {
    @ObservedObject var model: Model
    // Tady NEVIM, zda-li se někdy dostane GT
    var body: some View {
        /
/
        Text(model.textLejblu)
    }
}
```
### Epizoda: Exceptions ve Swiftu.

Co je vlastně exception?

Konvenčně uvažujeme funkci jako podprogram s návratovou hodnotou.

```
func hello() -> String {
    return "cosi-kdesi"
}
```
Zavoláme (co se odehraje na zásobníku vlákna):

 $let$  result =  $hello()$ 

### Exceptions ve Swiftu.

Někdy chceme vrátit kromě hodnoty jinou hodnotu - identifikaci chyby. Typické pro Go-lang.

```
func hello() -> (String?, ErrorType?) {
    return ("cosi-kdesi"
, nil)
}
```

```
let (result,error) = hello()
//
if error == nil {
    //
    jdemeDalS(result)
} else {
    //
    return stalasechyba(error)
}<br>}
```
### Exceptions ve Swiftu.

```
Result<Value, Error>
```

```
enum CosiError: Error {
    case faktToNeslo
    case chybaIO(String)
}
//
func cosiUdelej() -> Result<String, CosiError> {
    //
    if ... {
        return Success("ahoj)
    }
    //
    return Fail(.faktToNeslo)
}
```
### Exceptions ve Swiftu.

Ryze funkcionální přístup s ošetřováním chyb může být při u některých programů značně frustrující.

Takže raději:

- definujeme startovní místo programu M.
- z něj voláme stromovou hiearchii funkcí,
- pokud některá z nich vytvoří chybu (výjimku),
- pak se chyby koncentrují v místě M (urychlený návrat z místa chyby do místa M a obsluha chyby).

#### Do-try-catch

 $C_{++}$ :

```
try {
    // v pripade vyjimky se tento kod nedokonci
    cosiVolamKdeSeAsiVyhazujeChyba();
} catch (chyba1 obj1) {
    // obsluha chyby
}<br>}
```
 $V C++ie$ 

- toto dobrovolná konstrukce,
- obtížně zjistitelné, zda-li nějaká funkce generuje výjimku. Knihovny třetích stran.

# Exception ve Swiftu:

Striktní kontextová syntaxe jazyka:

- Funkce vyhazující výjimku musí být označena ve své hlavičce.
- Funkci vyhazující výjimku lze volat pouze "ošetřujícím způsobem".

```
func hello() throws -> String {
    // ...
}
```
Tato funkce smí mít ve svém těle throw .

# Vyhození výjimky

Výjimka je událost, kdy se

- vytvoří havarijní návratová hodnota (implementující Error )
- ... s tou se vyskakuje ze zásobníku volání funkcí
- ... až do místa catch , kde se hodnota zachytí a program dále normálně pokračuje.

```
// DT implementujici Error
enum BadValues: Error {
    case critical
    case justBad(howBad: String)
}<br>}
```
# Vyhození výjimky

```
//
func readMyFile(name: String) throws \rightarrow String {
    // nejaka situace
    if (...) {
        throw BadValues.justBad(howBad: "Soubor mimo")
    }
    // jina situace
    if (\ldots) {
        throw BadValues.critical
    }
    //
    return "Tady je obsah souboru"
}
```
Pozn.: Není explicitní datový typ výjimky!

#### **Catch**

Pattern matching. Zachytí se výjimka odpovídající deklaraci catch . Informační objekt výjimky je heterogenní.

```
var cont: String? = nil
do {
    // musim volat s "try"
    cont = try readMyFile(name: "soubor")
    //
} catch BadValues.critical {
    print("Uplne kriticke")
} catch BadValues.justBad(let jakMoc) {
    //
    print("Chybne zpusobem \(jakMoc)")
} catch {
    // zachycuju zbytek ...
}
```
# try, try?, try!

Funkci typu throws nutno volat vždy s prefixem try.

Volající funkce má 3+1 možnosti ošetření:

- Buď je sama "throws".
- Nebo provádí do-try-catch.
- Nebo volá "try?". Pak je výsledek Optional.
- Volá "try!" a případně slítne.

```
// 1) Interni osetreni chyby, vraci hodnotu
// (pokud hodnota "0" dava nejaky smysl)
func calling 101() \rightarrow Int \{/
/
     do { return try myIO() }
     \text{catch} \{ //return 0 // nebo -> Int?, nil}
}<br>// 2)  Predava pripadnou vyjimku
func calling IO2() throws \rightarrow Int {
     /
/
     return try myIO()
}<br>// 3)                 try? vyraz je Optional, tj. Int?
func calling 103() \rightarrow Int?/
/
     return try? myIO()
}/
/
4
)
t
r
y!,
k
a
s
l
u
n
a
c
h
y
b
y
func calling 104() \rightarrow Int \{/
/
     return try! myIO()
}
```
### throws v knihovnách Swiftu

Na můj vkus se to s exceptions přehání.

- souborové operace, kódování
- síťové operace

V poslední době často ve spojení s async .

# Grand Central Dispatch (GCD)

Fronty. Sekvenční/paralelní.

```
DispatchQueue.main.async {
    // cosi
}
```
- DispatchQueue static main , global .
- Vkládání bloku do fronty async nebo sync .

```
class DispatchQueue {
    //
    func async(blk: @escaping () \rightarrow ()) { ...}
}
```
### Vložení do fronty

- Vložený (plánovaný) blok již nelze odebrat.
- Bloku nelze "během čekání" poslat zprávu. Není referencován.
- Operace async/sync do fronty přidává.

Průběh výpočtu bloku nelze ovlivnit.

• Vlákno ho v RunLoopu vyjme z fronty a "vstoupní do něj".

Typicky blok může naplánovat další blok. Uvidíme.

# Vložení async/sync

DispatchQueue.NejakaQ.async(blk: @escaping ()->())

- Vlákno X volá async,
- Vlákno X vloží do fronty (LOCK) a pokračuje dál.
- Efekt: pouhé vložení do fronty.
- ...sync { ... }
	- ... situace je podobná,
	- vlákno X však čeká, než se blok nedokončí.

```
... kdy to může mít smysl?
```
#### Demos

```
DispatchQueue.main.async {
    // neco udelej v budoucnu
}
```
Přechod do vedlejšího vlákna a zpátky:

```
DispatchQueue.global.async {
    // neco udelej ve vedlejsim vlakne
    let result = nejakyVypocet()// a predej ho do aplikace pres MAIN
    DispatchQueue.main.async {
        // nejak...
        app.vysledek = result}
}
```
Dogma. 30

#### Demos: non-sense

Prováděno MT (analyzujme):

```
DispatchQueue.main.sync {
    //
}
```
Runtime tento případ detekuje a program slítne.

## Main Thread

Kód vykonávaný směrem z knihovny UIKit/SwiftUI je vykonáván MainThread (jistota), tj pouze z GUI.

Veškerá async volání knihoven s callback-em preventivně explicitně přeložit do hlavního vlákna.

```
knihovna.nactiDokument(doc: "xy") { result in
    //
    DispatchQueue.main.async {
        //
        self.dokumentHotovo(result)
    }
}
```
Async činnost = typicky ve vedlejším vlákně.

# GCD fronty

 $[a,b,c,d,e,f]$ 

- sekvenční blok c se zahájí, až jsou dokončeni jeho předchůdci.
- paralelní bloky jsou zahajovány podle kapacity dostupných výpočetních vláken, tj pořadí nelze garantovat.

Co vyplývá z MainQueue/MainThread koncepce?

- pouze MainThread bere z MainQueue
- MainQueue je sekvenční, pořadí garantováno
- když MainThread provádí a , tak logicky NIKDO nemůže provádět jiný blok b,d,d,e,f,... . Důsledek?

### Global queue, QOS

DispatchQueue.global(qos: ...).async {}

Je atribut fronty, určuje prioritu bloků ve frontě (pro rozhodování vlákna v RunLoop).

- user-interactive musí běžet v real-time, GUI.
- user-initiated blok pro interakci s uživatelem bez prodlení.
- utility delší činnost, na kterou uživatel čeká.
- background delší činnost, na jejíž výsledek se nespěchá.

GlobalQ je tedy nejspíš multi-fronta.

```
struct ContentView: View {
    @State var lejbl = "cosi"
    /
/
    func akceGlobal() {
         /
/
         DispatchQueue.global().async {
             // zapis do property wrapper v GT
             lejbl = "jejeje"
        }
    }<br>//
    func logujLejbl() -> String {
         /
/
         print("Vlakno \(Thread.isMainThread)")
         return lejbl
    }<br>//
    var body: some View {
         // spousti se v MT
         VStack {
             Text(logujLejbl())
             Button(action: akceGlobal) {        Text("global-akce")        }
        }
    }
}
```
### Rozložení zátěže

```
// objekty pro zpracovani
var data = [nejaky obsah]
// posli pracovni bloky do global
// neni synchronizace na vlakno
for i in data {
    //
    DispatchQueue.global().async {
        // pracuj nad objektem
        work(i)
    }
}
```
### Rozložení zátěže

```
// objekty pro zpracovani
var data = [nejaky obsah]
var results = [Typ]()//
for i in data {
    //
    DispatchQueue.global().async {
        // pracuj nad objektem
        res = work(i)//
        DispatchQueue.main.async {
            results.append(res)
            // pole "results" je naplneno
            if "je posledni" { volejHotov(results) }
        }
    }
}
```
### Operation & OperationQueue

Nad systémem GCD stojí Operations.

- Třída Operation .
- Odvozeniné třídy, instance. Referencovatelné objekty! ○ tj mohou obsahovat své výsledky a interní data
- Precedence. Fronty.

Operation jsou referencovatelné GCD bloky.

Knihovna CloudKit.

Pozn.: Instanci Operation lze zařadit do fronty pouze jednou!

#### Operation: demo

```
class MojeOp: Operation {
    // Data vstupni a vystupni
    let inputs: Cosi
    var results: CosiKdesi?
    // konstrukce
    init(inputs: Cosi) { self.inputs = inputs }
    // telo vypoctu
    override func main() {
        // operaci LZE poslat zpravu...
        while finished == false \{// ... results.append()
        }
    }
}
```
#### Operation: demo

```
//
let op = \text{Moj}eOp( inputs: ...)
// MainQueue
OperationQueue.main.addOperation(op)
// obecna fronta
let myQueue = OperationQueue()
// mira maximalniho paralelismu (==1 -> SEQ)myQueue \cdot maxConcurrentOperationCount = 4myQueue.addOperation(op)
```
Instancovaná OperationQueue se automaticky registruje v RunLoop.

# **Bariéra**

```
let myQueue = OperationQueue();
/
/
let finishOp = BlockOperation {
    DispatchQueue.main.async {
        print("Hotovo")
    }
}<br>//
for i in 0..<10 {
    let op = BlockOperation {
        print("Ahoj")
    }/
/
    finishOp.addDependency(op)
    myQueue.addOperation(op)
}<br>// Precedence. Fronta s předbíháním.
myQueue.addOperation(finishOp)
```
### Problém paralelních aplikací

Problém je typicky v časovém průniku více vláken:

- v nějakém kódu
- nad nějakou datovou proměnnou

Typicky toto "řešíme" zámky (mutex), nad kterými pak typicky ztrácíme kontrolu a dochází k různým jevům, např deadlock.

Zámky: ideálně bez nich. Bezzámkové vícevláknové aplikace.

Každý nový mutex v aplikaci = další potenciální problém.

#### Zásada č. 1

MainQueue/MainThread je nejpřirozenější forma řešení výlučnosti a synchronizace.

pořadí, výlučnost, bez-zámkovost

Kód pro vyhodnocování MT nemá smysl zamykat (nikdo mu tam nevleze).

Zásada č.1.: veškerou interakci mezi objekty aplikace provádět v MQ/MT.

#### Zásada č. 1

Univerzální mustr.

```
DispatchQueue.global().async {
    //
    let result = nejakaPrace()// předávám výsledek do aplikace
    DispatchQueue.main.async {
        //
        app.predavamVysledek(result)
    }
}
```
### Interakce mezi objekty

Vědět, jak se vykonávají interakce mezi objekty:

- Poslání zprávy přes referenci na objekt.
- Poslání zprávy přes NotificationCenter.
- Setter uložené property. Getter property.

Akce mají skryté důsledky.

- Proč? GT nesmí proniknout do kódu výlučného pro MT (UI, CoreData). Souběhy.
- Zásadu č. 1 lze porušit, pokud chápeme důsledky.

# Rozhodně NE!

```
class GlobalWorker {
    // kód běží v globálním vlákně
    func runningInQlobal(owner: 0wner) {
        /
/
N
E !!! owner.data = ...owner.akce(result: ...)
    }
}<br>//
class Owner: ObservableObject {
    /
/
    @Published var data: Typ
    /
/
    func akce(results: Typ) {}
}
```
# Zásada č. 2: Odlišení v názvosloví

Implicitně: veškerý kód aplikace je určen pro běh v MT

Explicitně určený kód pro běh v Global Threads:

- explicitně označit v pojmenování "gtFunkce..."
- veškeré Operation
- veškeré @escaping bloky předávané do async volání.

Oddělení GT a MT světa přes MainQueue.async operaci:

```
DispatchQueue.main.async {
    //
    predejVysledky(...)
}
```
## Zásada č. 2: Odlišení v názvosloví

Nápad: odlišit kód pro GT v hlavičce funkce. Pozor, FIKCE!

```
func akceProGT() global {
    //
}<br>}
```
- zavolání global funkce ji spustí v GT
- global funkce může volat jenom global funkci
- přenos do MT lze pouze DispatchQueue.main.async{}

Až na to poslední je toto nová funkcionalita async/await.

async/await naplňuje ideál Zásady č. 2.

# Notifikační centrum

Singleton (typicky) pro přeposílání zpráv v pojmenovaných kanálech.

- Pojmenovaný kanál. Má observers.
- Poslání zprávy do kanálu.
- Notifikační centrum zprávu synchronně rozešle na observers.

Zásada č.3 (broadcasty v aplikaci) Pokud nemám extra dobrý

důvod je posílat synchronně, pak zabalit do

DispatchQueue.main.async .

## Notifikační centrum

Zásada č.3 (broadcasty v aplikaci) Pokud nemám extra dobrý

důvod je posílat synchronně, pak zabalit do

DispatchQueue.main.async .

```
// deje se napriklad v MT
func nejakaHokna() {
    // hokna hokna
    // hokna hokna
    // naplanuju budouci rozeslani zpravy
    DispatchQueue.main.async {
        //
        NotificationCenter.default.Post(...)
    }
    // hokna hokna
    // hokna hokna
}<br>}
```
## Prvky synchronizace ve Swift/SwiftUI

- async/await
- actor, @MainActor

### Motivační Demo pro async/await

```
DispatchQueue.global().async {
    // aktivace kodu v GT rezimu
    let result1 = gtDoSomething()// asynchronne vstupuji do MT rezimu predat vysledek
    DispatchQueue.main.async {
        //
        let response = communicateMT(result1)
        //
        DispatchQueue.global().async {
            // pokracuju dal
            let result2 = ProcessResponse(result1, response)
            //
            DispatchQueue.main.async {
                //
                Conclusion(result2)
            }
        }
    }
}
```
# Demo: důsledky

Řetězení asynchronních volání je tímto způsobem značně frustrující.

- Knihovna Combine. To si dáme příště.
- Async/await.

### Async/Await metody

Režim je podobný koncepci výjimek:

- metoda musí být označena v hlavičce async .
- musí se volat s prefixem await .
- volat async funkci lze pouze z jiné async funkce.

```
class Cosi {
    //
    func udelej() async {
        //
    }
}
```
# Přechody mezi sync->async->sync světy

```
Task {
    //
    let result = await volamAsyncFci()
    // výstup z async světa
    DispatchQueue.main.async {
        // predej vysledek do aplikace
    }
}
```
Task je ad-hoc async funkce.

- Task je "vstup" do async světa  $\circ$  neníto DispatchQueue.global.async  $\{\}$
- výstup z async světa je opět (typicky) asynchronní

#### Demo v kontextu

```
struct ContentView: View {
    @State var obsah = "dddd"
    //
    var body: some View {
        VStack {
            Text(obsah)
            Button("zmackni") {
                // vstup do async sveta
                Task {
                    let v = await dejAsync()
                    // sync vstup do MainThread
                     await MainActor.run {
                         self. obsah = v;}
                 }
}}}}
```
# Co je async funkce

Je funkce jako každá jiná. Pouze vytváří nové podmínky běhu vláken. Je totiž přerušitelná.

```
// async funkce oznaceni pro beh v MainThread
@MainActor func dejAsyncMT() async -> String {
    // tady je MainThread
    return "neco"
}
// async funkce vykonatelna libovolnym vlaknem
func udelej() async {
    // tady se GlobalThread prerusi a ceka
    let a = await dejAsyncMT()
}
```
Na await může dojít k přerušení běhu vlákna.

Vhodná pro **backend práci**.

```
//
@MainActor func dejAsyncMT() async -> String {
    //
    return "neco"
}
extension MainActor {
    //
    func dejAsync() -> String {
        //
        return "hehe"
    }
}
func udelej() async {
    //
    let a = await dejAsyncMT()
    let b = await MainActor.shared.dejAsync()
}
```
### Zřetězení async volání

Typické pro zpracování síťových komunikací (včetně DB apod)

```
// volej async OP1 s callbackem
OP1(input: ...) { v1 in
    // ...
    OP2(input: v1) { v2 in
        //
        DispatchQueue.main.async {
            // predej v2
        }
    }
}
```
### async/await

```
/
/
func OP1(input: ...) async \rightarrow V1 { ... }
func OP2(input: ...) async \rightarrow V2 { ... }
/
/
func ops() async \rightarrow V2 {
    // zploštění hierarchie v programu
    let v1 = await 0P1(\ldots)let v2 = await OP2(v1, ...)/
/
    return v2
}<br>// je taky async, proto do MT přes GCD
Task {
    let v2 = await ops()/
/
    DispatchQueu.main.async { ... }
}
```
#### async/await demo

Síťový protokol. Jednotlivé operace jsou REST API dotazy na server. await vytváří iluzi sekvenčního kódu.

```
func solve(task: Cosi) async -> Result {
   // preruseni kontextu "solve"
, prepnuti na Task
   // ekvivalent v GCD?
   let submit = await TaskSubmit(task)
   //
   while true {
      // prepnuti kontextu
       let finished = await TaskStatus(submit)
      //
      if finished(...) { break }
   }
   // prepnuti kontextu
   return await TaskDownload(submit)
} 61
```
#### async/await paralelizmy

 $a$ wait = čekat. Vytváří to sekvenčnost.

```
//
Task {
    // sekvenční kód. Nejprve op1(), pak op2()
    let a = await op1()
    let b = await op2()
    //
    let res = a+b//
    DispatchQueue.main.async {
        // predej res
    }
}
```
#### async/await paralelizmy

async let - vzniká Task na vyhodnocení výrazu.

```
//
Task {
    // async let !
    async let a = op1()async let b = op2()// tady se synchronizuji (bariéra)
    let res = await (a+b)//
    DispatchQueue.main.async {
        // predej res
    }
}
```
#### throws async

Komunikační knihovny (DB/sítě/...):

```
func nejakaOperace() throws async -> Result {
    //
}
```
Pak:

```
Task {
    // osetreni: try/throws
    // osetreni: await/async
    if let result = try? await nejakaOperace() {
        //
    }
}
```
#### Actors

- Jako class , referencovatelný typ. Bez dědičnosti.
- Protocol Actor .

Actor je objekt, který má od překladače garanci, že dvě vlákna nemůžou současně přistoupit na jeho uloženou property.

```
actor User {
    var score = 10// Demo z HackingWithSwift.com
    func printScore() {
        print("My score is \(score)")
    }/
/
    func copyScore(from other: User) async {
        score = await other. score
    }
\}
```

```
}l
 et actor1 = User()
let actor2 = User()Task {
    await actor1.printScore()
    print(await actor1.score)
    await actor1.copyScore(from: actor2)
```
#### Závěr

- Koncepce běhu programu v iOS/macOS.
- async je nový hit knihoven SwiftUI/Foundation.

Příště: Knihovna Combine ve SwiftUI. To je jádro architektury SwiftUI aplikací.